# opengear

# **ACM5000-I**

This addendum is to be read in conjunction with the ACM5004-2-I and ACM5004-G-I/GV-I/GS-I Quick Start Guides. These models are referred to as **ACM5000-I**.

#### **Power**

The industrial **ACM5000-I** model can be powered externally by either:

- connecting  $+9V$  to 30 VDC to DC PWR and GND on the green screw terminal block,
- supplying 12VDC from an external AC/DC power supply to the PWR socket or
- connecting an external 9 to 24 VAC source to the PWR socket

### **RS232/422/485**

Each of the four RJ45 serial ports can be configured as RS-232, RS422 or RS485 ports using the **Signaling Protocol** menu under **Serial Port: Configuration**

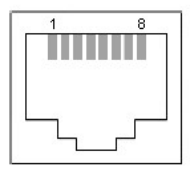

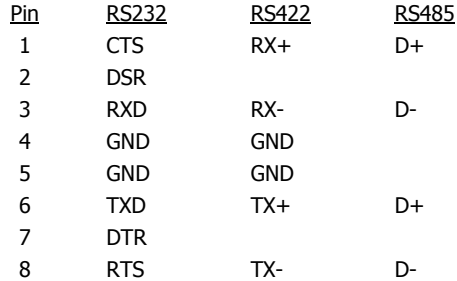

Prior to initial configuration all the serial ports are RS232. Also Port1 is configured by default a local serial console (and can be reconfigured as a serial port through the command or GUI).

**Note:** In RS-485 mode two short cable loops are required between the RX+/TX+ pins (pins 1 & 6) and RX-/TX- pins (pins 3 & 8) for two wire operation

#### **Environmental Sensors**

External environmental sensors can be attached directly to the two DIO ports. On the **System: I/O Ports** menu configure the DIO port as an Input

These SENSOR and DIO ports are "notionally" attached to an internal EMD so enable the **Internal EMD** on the **Serial & Network: Environmental** page

Screw the bare wires on any smoke detector, water detector, vibration sensor, open-door sensor or general purpose open/close status sensors into the DIO terminals on the green connector block

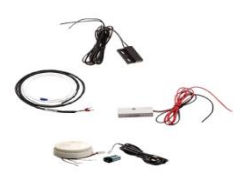

## **Digital I/O**

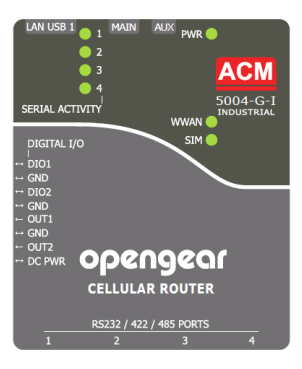

The **ACM5004- I** has a dedicated I/O (DIO1 & DIO2) and output only pins (OUT1 & OUT2), the later having inverting outputs with higher voltage/current transistors. These four digital I/O ports present on a green connector block:

- DIO1 and DIO2 are two TTL (5V max @ 20mA) level digital I/O ports
- OUT1 and OUT2 are two "High-Voltage" (>5V to <= 30V @100mA) output ports

These I/O ports are configured on the **System: I/O Ports** menu:

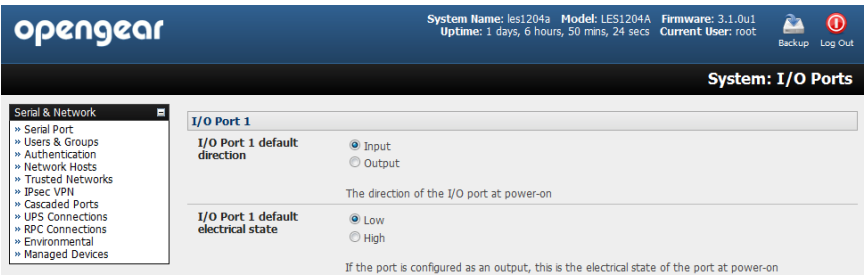

Alternately you can *ssh* or *telnet* into the ACM and use the *ioc* command line utility:

#### ioc: digital io-port controller:

 $-p$  pin\_num pin number (1 to 4)

- $-d$  pin dir pin direction (0 = output 1 = input)  $-v$  pin\_val pin electrical value in output mode ( $0 =$  low  $1 =$  high) -r reset pins to all inputs and low
- $-g$  display the pin directions and current values
- -/ load pin configuration from *configlity*

**Note:** OUT1 and OUT2 are high voltage outputs which are to be used is to pull a connected line to ground.

#### **Wide Temperature**

The **ACM5000-I** requires an external power source to operate -35° to 74° C. The 110- 240V AC power adapter supplied with the unit is only for operations 5°C to 50°C.